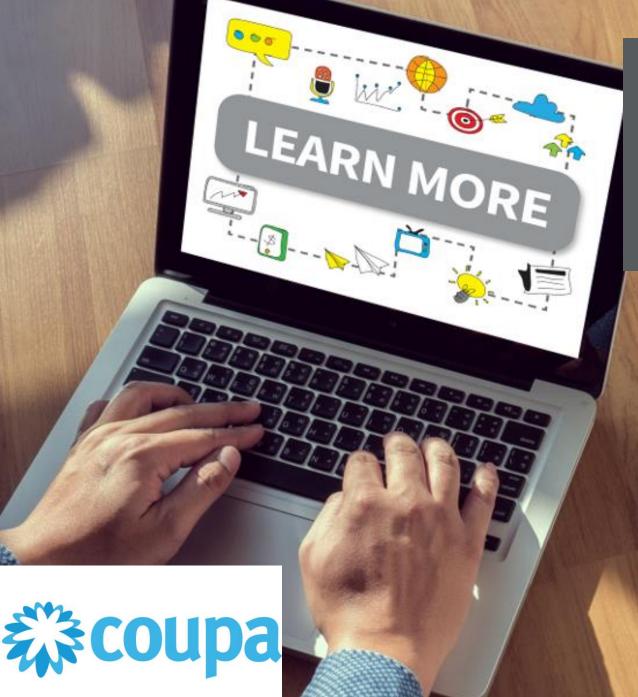

# **Supplier Portal**

## Raising A Credit Note

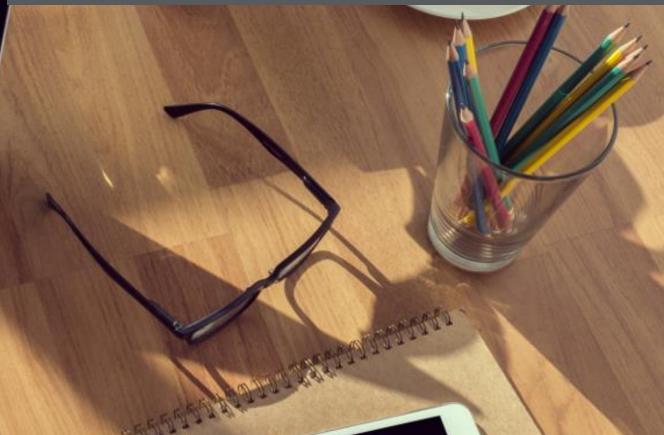

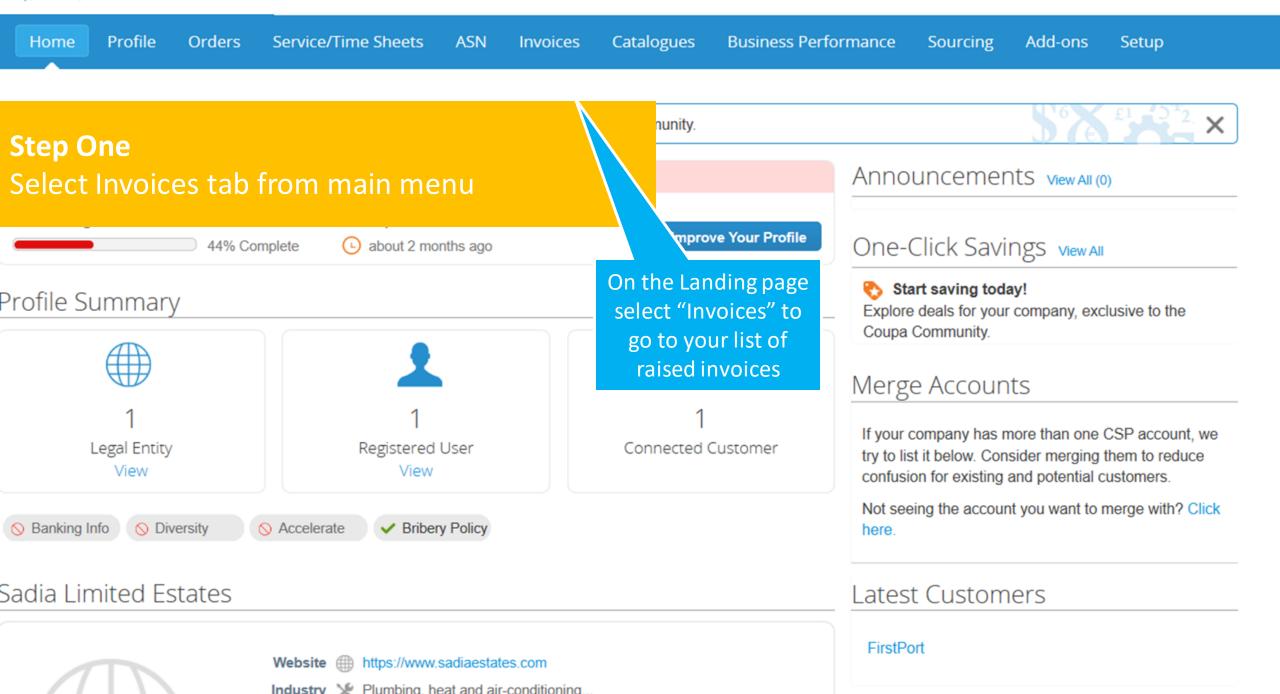

### 🗱 coupa supplier portal

|                     |                                |            |                           |         | gues l      | Business Performance | Sourcing      | Add-ons S   | etup |
|---------------------|--------------------------------|------------|---------------------------|---------|-------------|----------------------|---------------|-------------|------|
| Step Tw<br>Select C | <b>70</b><br>Create Credit Not | e          |                           |         |             |                      |               |             |      |
|                     | Invoices<br>Create Invoices 🕧  |            |                           |         |             | Select Customer      | FirstPort     |             | ~    |
|                     |                                |            |                           | _       |             |                      |               |             | _    |
|                     | Create Invoice from PO         | Cre-       | - Invesion from Contract  |         | Create Blan | k Invoice Create     | e Credit Note |             |      |
|                     | Export to ~                    |            | Click 'Create Cr<br>Note' | edit    | ٧           | liew All             | ✓ Search      | <b>,</b> 0  |      |
|                     | Invoice #                      | Created [  | Note                      |         | Gross Total | Unanswered Comments  | Dispute reas  | son Actions |      |
|                     | CN 2000                        | 23/02/2021 | Pending Approval          | 1012601 | -20.00 GBP  | No                   |               |             |      |
|                     | None                           | 23/02/2021 | Draft                     | 1012600 | 160.00 GBP  | No                   |               | 100         |      |
|                     | None                           | 23/02/2021 | Draft                     | 1012600 | 160.00 GBP  | No                   |               | 100         |      |
|                     | CN 1000                        | 23/02/2021 | Pending Approval          | 1012622 | -160.00 GBP | No                   |               |             |      |
|                     | MD Test CN1                    | 23/02/2021 | Pending Approval          | 1012623 | -180.00 GBP | No                   |               |             |      |
|                     | None                           | 23/02/2021 | Draft                     | 1012680 | 0.00 GBP    | No                   |               | 100         |      |
|                     |                                |            |                           |         |             |                      |               |             |      |

|          |                    |                 |                           |               | 160.00 GBP        | No            |                    | <b>Z (3)</b> |
|----------|--------------------|-----------------|---------------------------|---------------|-------------------|---------------|--------------------|--------------|
| Step Th  | ree                |                 |                           |               | 160.00 GBP        | No            |                    | 10           |
|          |                    |                 |                           |               | 160.00 GBP        | No            |                    | 10           |
| Find the | right invoice      |                 |                           |               | 160.00 GBP        | No            |                    |              |
|          | Paid test 2 100221 | 10/02/2021      | Approved                  | 1012680       | 160.00 GBP        | No            |                    |              |
|          | MD100              | 01/02/2021      | Pending Approval          | 1012619       | 160.00 GBP        | No            |                    |              |
|          | Credittest         | 19/01/2021      | Approved                  | 1012600       | -160.00 GBP       | No            |                    |              |
|          | mdtest             |                 |                           |               |                   |               |                    |              |
|          | md0006             | Credit Not      | te                        |               |                   |               | ×                  |              |
|          | MD0005             | If you are issu | ing a credit note in rega | ards to a pro | blem with an inv  | voice or goo  | ds shipped, please |              |
|          | register test 3    |                 | voice number. If you are  | issuing a c   | redit note purely | to offer a ci | redit to your      |              |
|          | Regiter test 2     | customer, piea  | ase select other.         |               |                   |               | _                  |              |
|          | Jess register test | Reason          | esolve issue for invoice  | number        | Select            |               | ~                  |              |
|          | MD003              | 0 01            | ther (e.g. rebate)        |               |                   |               |                    |              |
|          | Lyn15019           |                 |                           |               |                   |               |                    |              |
|          | Jesstest13         |                 | Click the dropdo          |               |                   | Cancel        | Continue           |              |
|          | MD002              | 14/01/2021      | arrow to find t           | 3             | 160.00 GBP        | No            |                    |              |
|          | MD 001             | 13/01/2021      | correct invoid            | ce 2          | 195.00 GBP        | No            |                    |              |
|          | 0001000            | 08/01/2021      | Pending Approval          | 1012531       | 450.00 GBP        | No            |                    |              |
|          | 3485789q           | 24/11/2020      | Pending Approval          | 1012539       | 60.00 GBP         | No            |                    |              |
|          | 69794750           | 24/11/2020      | Pending Approval          | 1012542       | 90.00 GBP         | No            |                    |              |
|          | 32957328           | 20/11/2020      | Approved                  | 1012525       | 1,200.00 GBP      | No            |                    |              |

| Step Four    |                    |            |                                                        |              | 160.00 GBP        | No             |                   |  |
|--------------|--------------------|------------|--------------------------------------------------------|--------------|-------------------|----------------|-------------------|--|
| Check the In | voice Numb         | erand      | d create the Cr                                        | edit         | 160.00 GBP        | No             |                   |  |
| Note         |                    |            |                                                        |              | 160.00 GBP        | No             |                   |  |
| Note         |                    | 11/02/202  |                                                        | 1012000      | 160.00 GBP        | No             |                   |  |
| F            | Paid test 2 100221 | 10/02/202  |                                                        | 1012680      | 160.00 GBP        | No             |                   |  |
|              | MD100              | 01/02/202  |                                                        |              | 160.00 GBP        | No             |                   |  |
|              | Credittest         | 19/01/202  | 21 Approved                                            | 1012600      | -160.00 GBP       | No             |                   |  |
|              | mdtest             | Credit     | Noto                                                   |              |                   |                |                   |  |
|              | md0006             | Credit     | Note                                                   |              |                   |                | ×                 |  |
|              | MD0005             | If you are | issuing a credit note in rega                          | rds to a pro | blem with an in   | voice or good  | s shipped, please |  |
|              | register test 3    |            | e invoice number. If you are<br>, please select other. | issuing a c  | redit note purely | to offer a cre | edit to your      |  |
|              | Regiter test 2     | customen   | , please select other.                                 |              |                   |                |                   |  |
|              | Jess register test | Reason (   | Resolve issue for invoice                              | number       | Jesstest13        |                | ~                 |  |
|              | MD003              | (          | ⊖ Other (e.g. rebate)                                  |              | ·                 |                |                   |  |
|              | Lyn15019           |            |                                                        |              |                   |                |                   |  |
|              | Jesstest13         |            |                                                        |              |                   | Cancel         | Continue          |  |
|              | MD002              | 14/01/201  | 21 Pending                                             | 1012593      | 160.00 GBP        |                |                   |  |
|              | MD 001             | 13/0       |                                                        | 240          |                   | No             |                   |  |
|              | 0001000            | 08/0       | Check the Invoice                                      |              | 450.00 GBP        | No             |                   |  |
|              | 3485789q           | 24/1       | Number then click                                      | 012539       | 60.00 GBP         | No             |                   |  |
|              | 69794750           | 24/1       | 'Continue'                                             | 012542       | 90.00 GBP         | No             |                   |  |
|              | 32957328           | 20/1       |                                                        | 012525       | 1,200.00 GBP      | No             |                   |  |

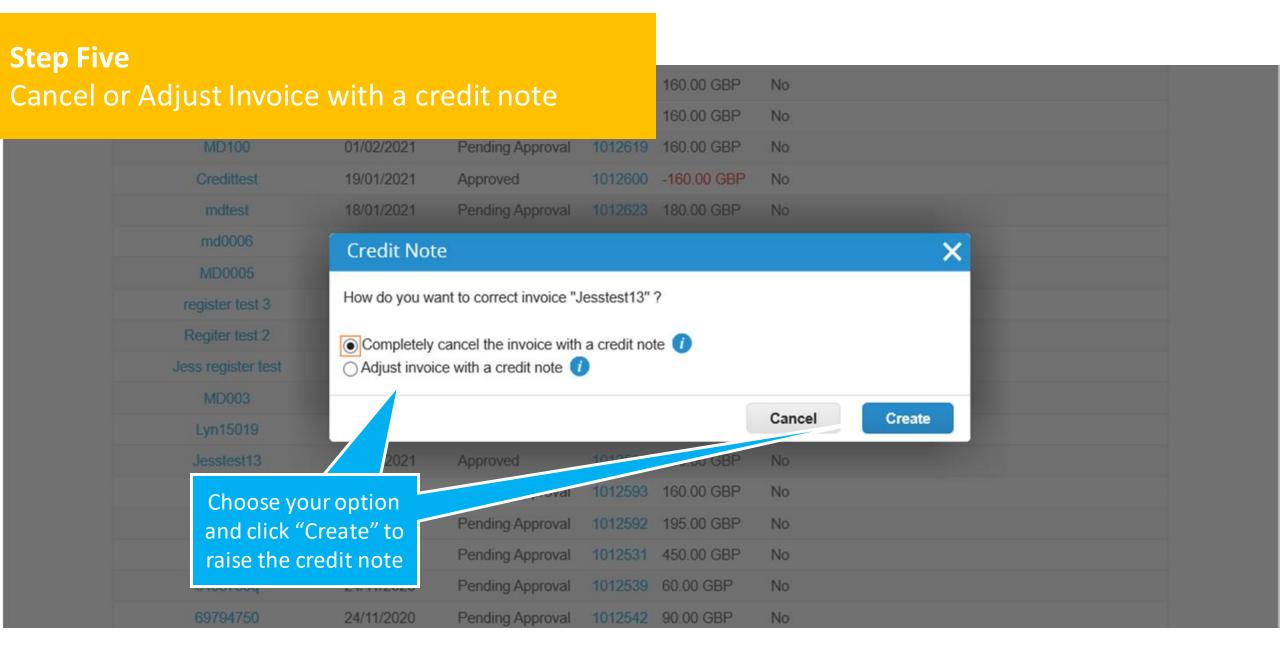

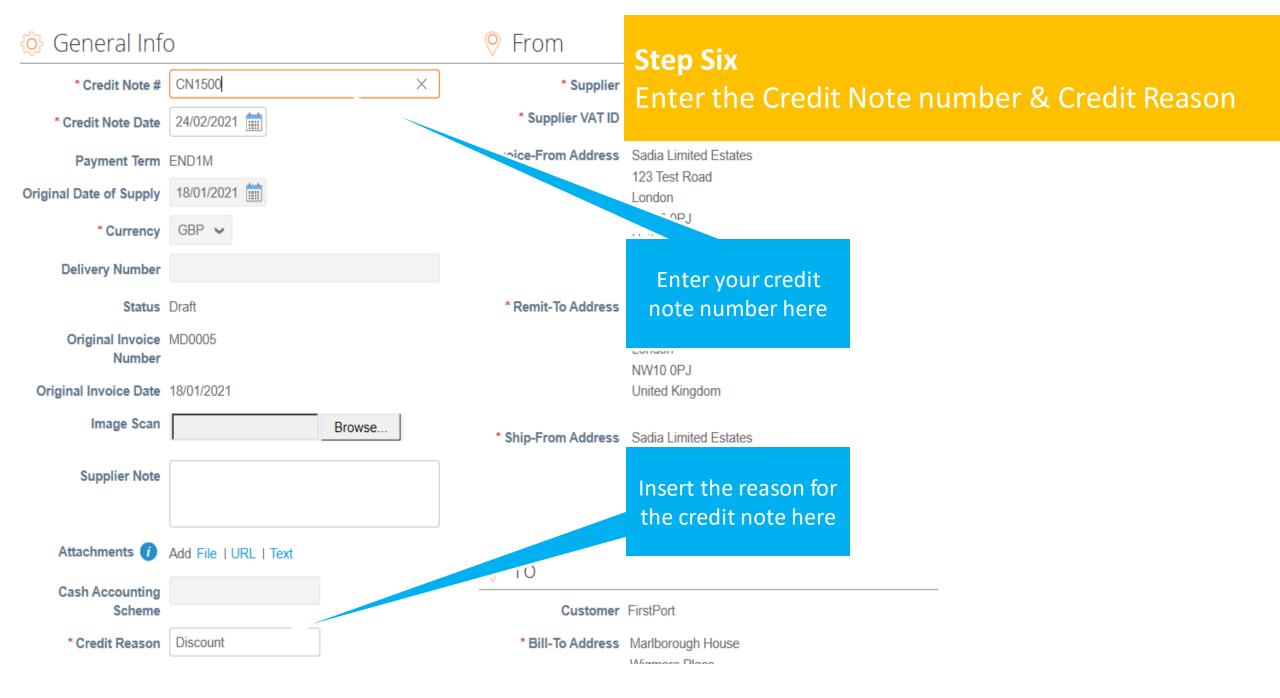

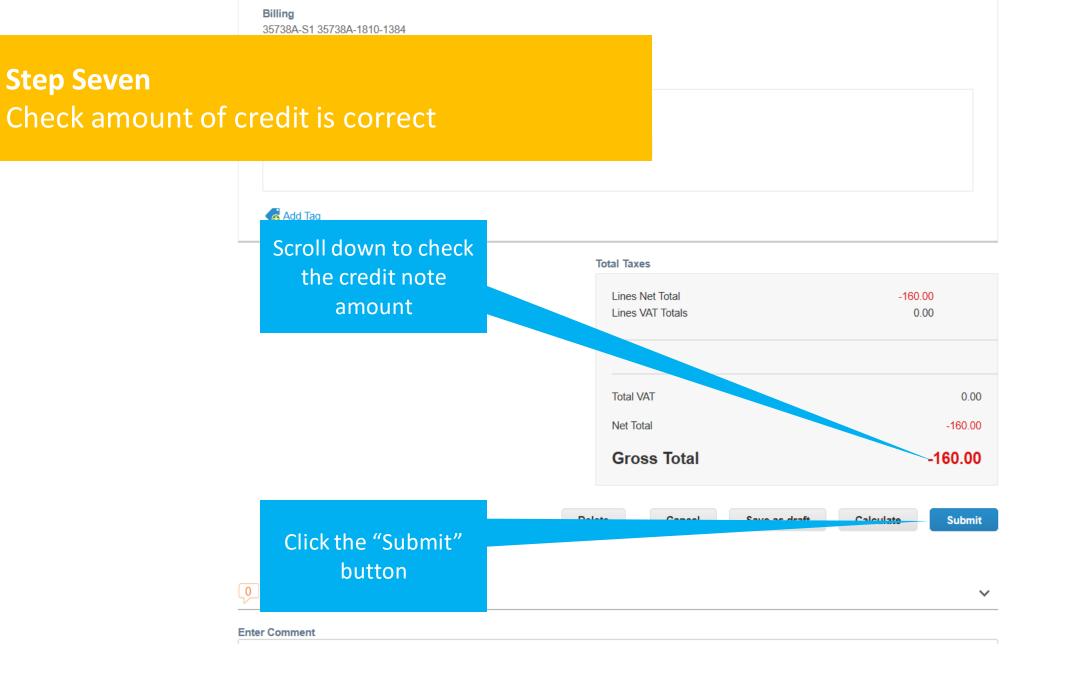

..... Chat with Coupa Support

#### **Step Eight** Send Credit Note -80.00 **PO** Line Labour Amount Contract Supplier part number 1012623-1 Are you ready to send? Х Coupa is about to create a credit note on your behalf. Please make sure you are not attaching another credit note to this transaction as the Coupa generated PDF is your and your customer's **CIS Commodity** legal credit note. No Billing Continue Editing Send Credit Note 35738A-S1 35738A-1810-1384 Taxes Click here to send the credit note VAT Poto VAT Amount Tay Poference

## **Step Eight (a)** Create a replacement Invoice if needed

#### Work Order ID PM-WO-DRYRUNXW732

Lines

| Line  | Descript                   | tion                          | Supplier part number       | UOM    | Net Weight      | Price/Weight           | Quantity | Price  | Total  | PO Line  |
|-------|----------------------------|-------------------------------|----------------------------|--------|-----------------|------------------------|----------|--------|--------|----------|
| 1 F   | PM-WO-DRYRUNXW732 E2E - Se | ervice Description first hour |                            |        |                 |                        |          | -80.00 | -80.00 | 1012623- |
| r     | reactive Plumbing          | Create Replaceme              | ent Invoice                |        |                 | ×                      |          |        |        | 1        |
|       | Labour Amount None         | Do you want to create a r     | new invoice to replace the | one yo | u just cancel   | ed?                    |          |        |        |          |
|       | CIS Commodity No           |                               |                            |        |                 |                        |          |        |        |          |
| Taxes |                            |                               |                            | N      | D D             | Yes                    |          |        |        |          |
| VAT D | escription                 | VAT Rate                      | VAT Amou                   | ot     |                 | Tax Ref                | erence   |        |        |          |
| VAT   |                            | 0.0%                          | U.(                        |        | to create       |                        |          |        |        |          |
|       |                            |                               |                            |        | ement<br>needed |                        |          |        |        |          |
|       |                            |                               |                            |        |                 | replacemen             |          |        |        |          |
| ~ -   |                            |                               |                            |        | select          | 'No' to con<br>process |          | S      | 00.00  | 1010000  |

| <b>Step Nine</b><br>Check your Credit<br>approval        | Note has     | been sent                                          | for       |             |         |               |                |            |
|----------------------------------------------------------|--------------|----------------------------------------------------|-----------|-------------|---------|---------------|----------------|------------|
|                                                          |              |                                                    |           | Select Cu   | stomer  | FirstPort     | ~              |            |
| Invoices<br>Create Invoices ()<br>Create Invoice from PO |              | our credit not<br>own in the list o<br>pending app | of invoid |             | Invoice | Create C      | credit Note    |            |
| Export to 👻                                              |              |                                                    |           | Vi          | ew All  |               | ✓ Search       | <b>_</b> 0 |
| Invoice .                                                | Created Date | Status                                             | PO #      | Gross Total | Unanswe | ered Comments | Dispute reason | Actions    |
| CN0005                                                   | 24/02/2021   | Pending Approval                                   | 1012623   | -160.00 GBP | No      |               |                |            |
| CN 2000                                                  | 23/02/2021   | Pending Approval                                   | 1012601   | -20.00 GBP  | No      |               |                |            |
| None                                                     | 23/02/2021   | Draft                                              | 1012600   | 160.00 GBP  | No      |               |                | / 😣        |
| CN 1000                                                  | 00/00/0004   | Donding Approval                                   | 1010600   | 160.00 CPD  | No      |               |                |            |